# **TOWARDS THE EVOLUTION OF LEGACY APPLICATIONS TO MULTICORE SYSTEMS** *Experiences Parallelizing R*

#### Gonzalo Vera and Remo Suppi

*Computer Architecture and Operating Systems Department (CAOS), Universitat Aut`onoma de Barcelona Campus UAB, Edifici Q, 08193 Bellaterra (Barcelona), Spain*

Keywords: Legacy applications, R language, Parallel computing, Multicore systems.

Abstract: Current innovations in processor performance, focused to keep the growth rate of the last years, are mainly based on providing several processing units within the same chip. With new underlying multicore processors, traditional sequential applications have to be adapted with parallel programming techniques to take advantage of the new processing capabilities. There exists a great variety of libraries, middlewares, and frameworks to assist the parallelization of such applications. However, in many cases, specially with classical scientific applications, due to several limitations ranging from technical incompatibilities to simply lack of knowledge, this evolution cannot always be achieved. We here present our experiences providing an alternative for two situations where former contributions could not provide a satisfactory solution to our needs: adapting a mature non-thread-safe C coded application, the R language interpreter, and providing support for the automatic parallelization of R scripts in multicore systems.

## **1 INTRODUCTION**

During the last years we are witnessing a new age characterized by massive adoption of multiprocessor computers, even at desktop level with the popularization of multicore computers. The change on the generalized way microprocessor manufacturers are increasing the raw performance of their products started a debate still open about the serious implications of these new micro-architectures over applications performance (Sutter and Larus, 2005). There is a large set of classical scientific applications that have been extensively used since the last decades without taken into consideration the underlying computer architecture. An example of this type of applications are bioinformatics software tools using statistical or artificial intelligence methods to analyze the results of experimental data based on the scripting language R (Ihaka and Gentleman, 1996). The R language interpreter, like many other legacy applications is a singlethread program that is not prepared out of the box to take advantage of nowadays multicore computers. In order to do so parallel programming techniques are required. As a consequence, legacy applications

like the R language interpreter, running on top of current multicore processors, claim for parallel computing support.

Transforming a sequential program to make it able to run concurrently several sections of its code it is a difficult task that can be achieved by several methods, depending on our resources, requirements and limitations (Bridges et al., 2008). Most of them imply either using a shared memory model, suitable for multiprocessor machines, or a message passing model, which can be used between networked machines. Shared memory based solutions, within a single process, make use of multithreading techniques to run several instances of a single process together with shared variables and inter-process communications (IPC) mechanisms like mutex sections to synchronize its parallel execution. A useful tool to automate the construction of such programs is OpenMP (Dagum and Menon, 1998). Solutions based on the message passing paradigm also use IPC mechanisms but in this case to communicate different processes, usually but not necessarily, through the network. A well-known library that provides a full set of building blocks to ease the construction of such parallel pro-

250

Vera G. and Suppi R. (2010). TOWARDS THE EVOLUTION OF LEGACY APPLICATIONS TO MULTICORE SYSTEMS - Experiences Parallelizing R. In *Proceedings of the First International Conference on Bioinformatics*, pages 250-256 DOI: 10.5220/0002746302500256 Copyright © SciTePress

grams is MPI (MPI Forum, 1993). There are more solutions that have proved their value with great success, but even in the case these useful tools are compatible with our programming language and running environment, more inconvenients still can appear.

An obstacle that dramatically increases the complexity to adapt sequential programs appears when global variables are extensively used in legacy applications. In these situations, if using multiple threads running at different instructions of the same process, it is quite complicated to ensure the correct access to these variables and avoid race conditions. When correct access order is not ensured, applications are said to be *non-thread-safe*. This is quite common in large legacy applications that have been growing for years while increasing its funcionality. An example of this, with more than 10 years of evolution, is the R language interpreter. A different practical obstacle appears when observing the maintenance lifecycle of legacy applications. After years of proved utility it is logical to expect a long life span. Introducing an external dependency on a piece of software that later on may get discontinued can cause serious problems in the future. Another legal obstacle is found between incompatible software licenses. For example, many open-source tools are published using the GNU General Public License GPL (GNU Software Foundation, Inc., 2007). Although partially solved with the Lesser GPL license, the former prevents the usage of these GPL licensed tools together with propietary software licenses which were commonly adopted by earlier legacy applications. Finally, a pragmatic problem comes with the required skills to perform such transformations or adaptations. It is common for scientists to program their own applications. Although when implementing their algorithms, they produce high quality applications, without specific background on software engineering and parallel computing, this process of transformation, due to the lack of knowledge and experience, is very cumbersome and error-prone.

In this paper we expose our research experiences creating a solution to support multicore systems in the R language. The outcome is an add-on R package called R/parallel (Vera et al., 2008). Its conception initiates after the need of providing parallel support for the R language interpreter, a non-threadsafe C coded legacy application. The next sections describe the reasons and motivations that have directed our design decisions and implementation details in order to allow other developers, with equivalent needs and conditions, to adopt a similar solution. Besides of providing a technical description of an explicit parallelism method to enable the usage of multicore processors and assist other legacy application maintainers, we also describe with more detail our extension of the R language interpreter, including the experimental results that have allowed us to validate our implementation. This second contribution also provides assistance to enable parallel computing, but in this case providing a simple parallelization method that any R user, using an implicit parallelism method, and without aditional programming skills, can use to run his or her R scripts.

# **2 DESIGN CONSIDERATIONS**

The design of a solution to provide parallel computing capabilities in single thread legacy applications like the R language interpreter is constrained by the problems exposed previously in the introduction section.

Language interpreters are a good example of programs that have evolve considerably over time. Their implementations can be grouped into two different approaches observing how they handle the global variables shared between different concurrent threads: share all or share nothing. The share all approach has the advantage that any variable is directly accessible at any time. However, since the access has to be controlled continuously with global locks, its performance falls down with an increasing number of parallel threads. The second approach, in contrast, shares nothing unless explicitly defined. This imposes more work for the programmer but results in better scalability. This approach has been used by many language interpreters like python, erlang or perl. In fact, the perl implementation of threads switched from the share all to the share nothing approach in version 5.8.0 (The Perl Foundation, 2002) to overcome the poor performance of its earlier implementations. With this second implementation the scalability is dramatically increased although the sequential access to shared variables is still a bottleneck.

The interpreter implementations, besides of choosing a share nothing approach, can be classified into two additional groups. One group implements dedicated user level threads to manage the shared resources, also known as green threads, while the other delegates its control to native system calls at kernel level, known as native threads. The first option has the advantage, on single processor computers, that since the controlling thread has specific knowledge about their own family threads, its expected performance should be greater than if managed by general purpose kernels, which have no knowledge about the future requirements of the threads being scheduled. However, the common disadvantage, since all user-

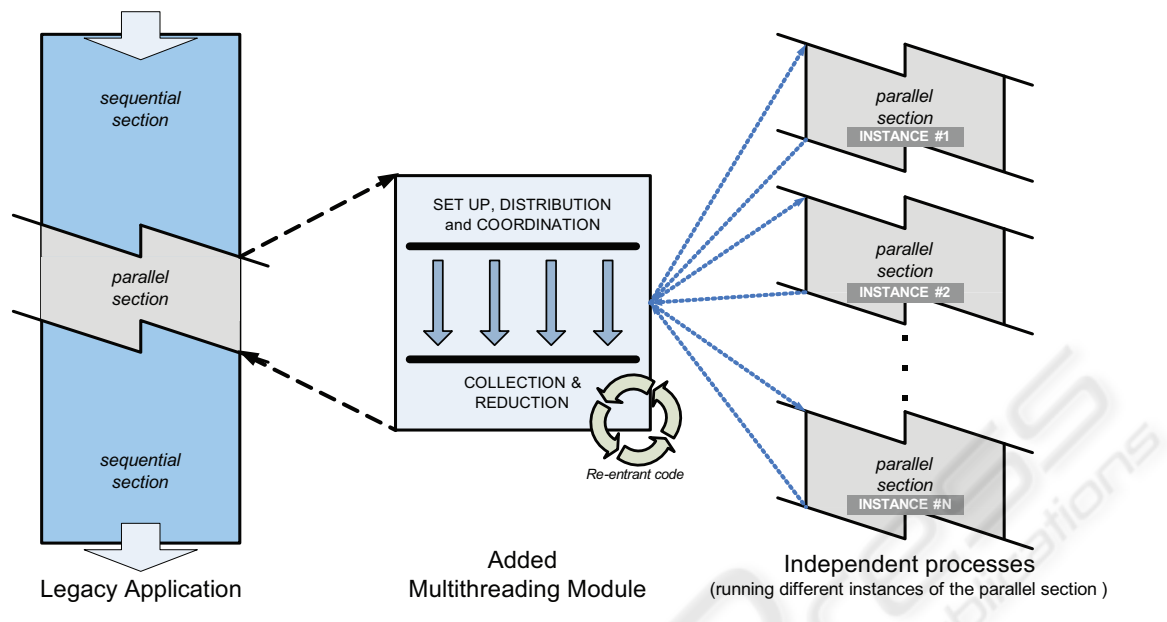

Figure 1: General design strategy for parallelizing a non-thread-safe legacy application.

level threads belong to the same process and they share the processor quantum of scheduled time (i.e. cooperative timeslicing scheduling) is that only one thread is scheduled at a time to a processing unit. With a high number of running threads, the controlling thread turns into the busiest one, blocking the others to get access not only to the shared variables but also to their share of processor time. This scalability problem appeared for example in early versions of the java virtual machine or in the ruby interpreter language. Using native threads have been adopted by other programs like the python interpreter or later versions of the java virtual machine to solve this limitation. Taking into account the evolution and experience of those general purpose interpreters seems logical that when performance on multicore systems matters, and restricted to the situations depicted in the introduction, using a share nothing approach based on internal operating system mechanisms is the recommended option.

Being the R language interpreter a considerably large non-thread-safe application it is not advised to initiate a restructuration that will require an extensive revision of all the global variables used all over its source code and a later validation of the changes introduced to ensure its initial quality levels. Moreover, the R language interpreter, like many modern languages, is evolving continuously, and every year a few updates are released. That will require a continuous tracking of the changes introduced in new versions that clearly discourages any direct modification. At the other hand, choosing a third party tool, if avail-

able and compatible, technically and legally, for our application, has to be carefully done if we expect this introduced dependency to exist safely for the coming years. Therefore, as long as multithreading within the same working process is not directly a feasible option, a classical alternative, multiprocessing, seems a right choice. The requirement for that option is to find a way to create multiple processes with selected code and manage its execution. As we exposed earlier, libraries like MPI provide helpful functions than can assist with the task of spawning and communicating processes but they also have two major inconvenients for our specific needs: first, they require the installation and configuration of additional system software, what turns to be too difficult and scary for nontechnical users, and second, the available wrappers existing for the case of R does not provide an standard and stable programming interface over MPI versions (e.g. Rmpi (Yu, 2009) does not have a seamless integration of different MPI implementations like LAM (Burns et al., 1994) and OpenMPI (Gabriel et al., 2004)).

Finally, taking all the arguments into consideration, the design chosen is depicted in figure 1. The basic idea is to identify, within the legacy application the sections of code that can independently run in parallel. These sections can be replicated in several independent processes so we are sure we will avoid race conditions when accessing its local copy of the global variables. In order to prepare these processes with different input data, coordinate its execution and collect back the partial results we need a central piece of software. This additional module, as long as it is completely new and shares nothing with the original application can be implemented using multithreading. These threads will be used to manage independently the creation and communication of the processes with the module. The result is a master-worker architecture, suitable for embarrassingly parallel problems, where the central module acts as a master coordinator and a set of working processes, running concurrently over different processor cores, perform the calculations that previously were done sequentially within the legacy application.

### **3 IMPLEMENTATION**

Following the design described in the previous section we have implemented an R add-on package to extend the functionalities of the R language interpreter and provide support for parallel computing in multicore systems. The implementation mixes standard R core functions to interface with the R interpreter (and the R user), together with  $C++$  objects to interface with the operating system and manage the parallelization. The general steps undertaken by the master module are summarized in figure 2. Once a parallel section is reached within the legacy application, the execution is diverted to the added controlling module where the first step performed is to retrieve the current value of all the accessible variables of the ongoing execution. With this information, and knowing the parallel section of code to be run, the independent processes (jobs in advance) are set up and spawned using bootstrap files and system calls (i.e. fork like functions). Using standard system calls, although less straightforward than using already done wrapper libraries ensures the autonomy, and therefore the long term maintainability of the application. At this point, each worker will perform its assigned job and once finished it will be returned to the master. The communication is carried out and coordinated using standard IPC system calls and objects (i.e. mutex variables and pipes).

Once all the partial results are recovered, and knowing the jobs assigned to each worker, the master module is able to compute its aggregated results (i.e. reduces the partial values) to obtain the single final values. At this point, the modified variables are updated within the legacy application, and the execution continues from the next sequential section without further changes.

With this strategy, we can effectively run concurrently any section of R scripts by rising several instances of R conveniently prepared to communicate with the central module. However, how R end-users

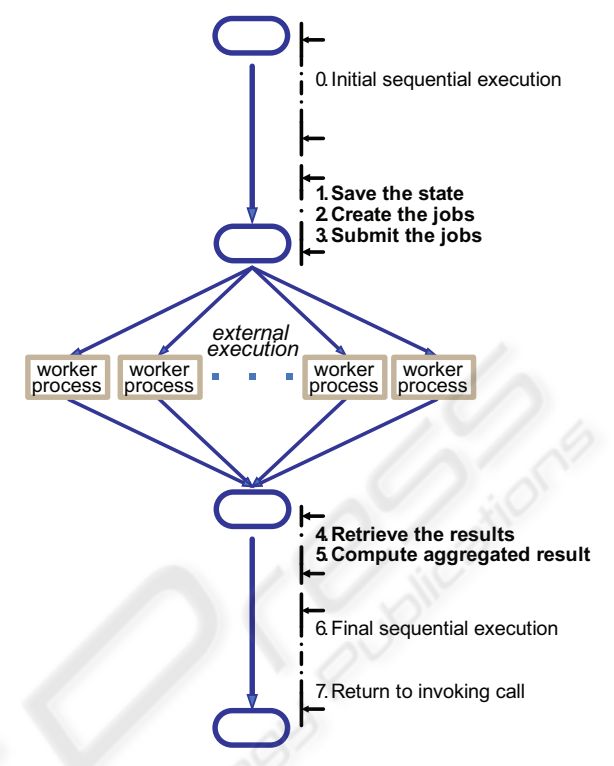

Figure 2: Steps sequence performed at the master module.

can take advantage of this mechanism still have to be defined. The solution implemented in our proposal is illustrated in figure 3.

Since loops without data dependencies (i.e. parallel loops) are the most common case within bioinformatics applications, where large vectors of samples are analized with the same analytical method, one after the other, this is the first situation where automatic parallelization can bring great benefits, and therefore the first that our implementation currently supports. Once an R user has coded his or her function with a for loop, to run its iterations concurrently, he only needs to enclose the for loop within the else body of an additional if-else conditional structure. In the case of being our R add-on package loaded, the parallelization will take place. Otherwise, the execution will run as usual without any change. This method, instead of using directly a new external function call, and as far as R does not provide macros (used in tools like OpenMP), has been chosen to let R users to keep sharing their scripts, regardless of using or not our R add-on package. If the if condition is true, then the function runParallel() can safely be called. At this point, the original thread of execution is diverted to the master module. There, all the accesible variables, including the for loop code of the invoking function, together with the runParallel() arguments, are retrieved using the scoping functionalities of R. This

```
 yourFunctionName <- function( argument1, argument2=NULL )
 {
   # 1. Initializing Variables
   anyVar <- 0 
  reduceVar if( "rparallel" %in% names( getLoadedDLLs()) )
{
      runParallel( resultVar="reduceVar", resultOp="reduceOp" )
}
   else 
{ 
     # 2. Start of loop
     for(index in 1:nrow(argument1))
     {
       #Make some calculations
       internalVar1 <- someCalculations( argument2 )
       tempResult <- someOperations(argument1[index], anyVar )
       reduceVar <- reduceOp( tempResult, reduceVar ) 
} 
} 
   # 3. Finalizing the function
   return( reduceVar )
} 
 yourFunctionName <- function( argument1, argument2=NULL )
{
   # 1. Initializing Variables
   anyVar <- 0 
   reduceVar <- NULL
   # 2. Start of loop
   for(index in 1:nrow(argument1))
{
     #Make some calculations
     internalVar1 <- someCalculations( argument2 )
     tempResult <- someOperations( argument1[index], anyVar )
     reduceVar <- reduceOp( tempResult, reduceVar ) 
} 
   # 3. Finalizing the function
   return( reduceVar )
 } 
                                  Indicate Parallel Region
```
Figure 3: Generic example to parallelize an R loop.

step can also be programmatically accomplished in any legacy application in case we have access to its source code. After retrieving this information, the master module begins the steps described previously. The mandatory arguments of runParallel() are the reduction variables which values have to be preserved between iterations, and its corresponding reduction operations used to aggregate the partial results. Finally, once the calculation has concluded, from the same runParallel() function, the R environment of the invoking function is updated with the new values of the reduced variables. From this point, the execution of the R interpreter, or any other legacy application where the same steps have been implemented, will continue running the remaining sequential code.

#### **4 EXPERIMENTAL RESULTS**

In order to assess the capabilities of our proposal, to take advantage of the available processing power of a multicore computer when running a parallel computing extension of the R language interpreter, we show in this section the results obtained after performing a set of experiments selected for this purpouse.

The tests performed have been done using the function qtlMap.xProbeSet() from the R add-on package affyGG (Alberts et al., 2008). affyGG has been developed to perform bioinformatics QTL analysis of samples obtained using Affymetrix microarrays. The input data has been simulated using real data obtained from samples of 30 recombinant inbred mice (Bystrykh et al., 2005) to obtain a total execution time of the R function of  $+10$  hours without using any

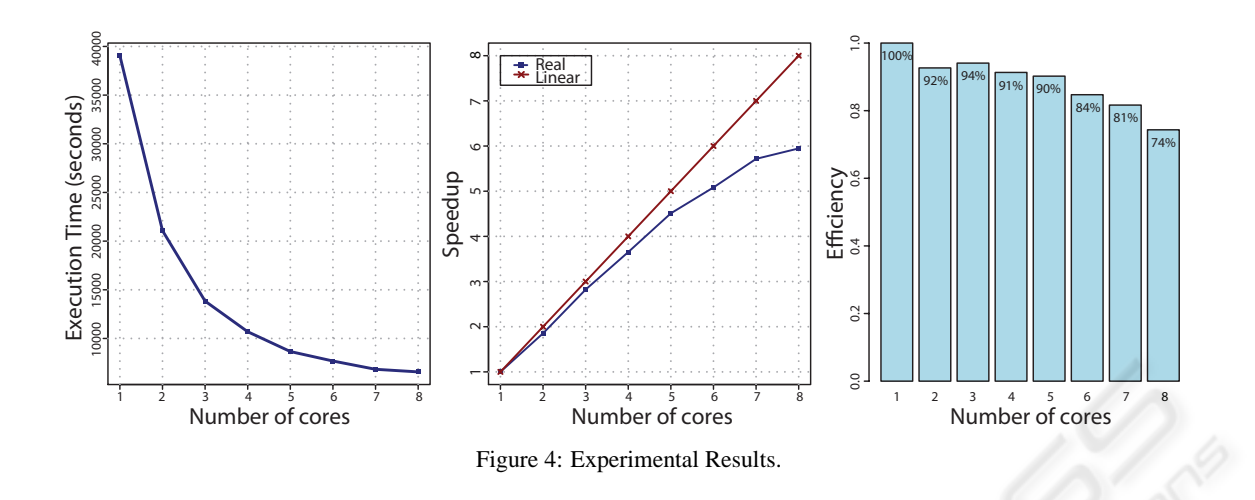

parallel solution. By this way, adding progressively more cores to the computation (the number of workers can be set optionally), when running with our solution we can observe how the scalability and efficiency of this solution evolve as we add more cores.

The test environment consist of one server equiped with 2 quad-core processors (i.e. 8 cores available) and 16 GB of main memory running the operating system Red Hat Enterprise Linux Server release 5 and the R language interpreter, version 2.8.1. Figure 4 shows the results obtained of total execution time, speedup and efficiency.

As it can be observed, the processing time is reduced proportionally as we add more cores to the computation. Looking at the speedup, although initially close to the linear speedup, it is clear that, because of the overhead introduced with the management and control the parallel execution, increasing the number of processing units, the performance growth rate is affected negatively. The less efficient case is observed when using 8 cores. Besides of the system processes, we have also to take into account the master process. When reaching the maximum number of available cores the machine is overloaded because of the competence between all the processes trying to get their corresponding slice of processor time. As a consequence, the overall performance is affected and the results, although still reducing the total execution time, show a worse efficiency using 8 cores than using other smaller configurations.

Nevertheless, the results demonstrate that even with few available cores, our proposal, by enabling the available computational power of nowadays multicore processors, and with so little effort by the R user, is able to run parallel loops in R scripts substantially faster than previously without our extension.

## **5 CONCLUSIONS AND FUTURE WORK**

In this manuscript we have described our experiences parallelizing R from two points of view. One describing our experiences when parallelizing a non-threadsafe legacy application by extending the R language interpreter, and another, describing the characteristics and benefits of using our R add-on package from an end-user point of view. The final outcome is an R addon package called R/parallel which can be loaded dinamically into the R language interpreter and allows the parallel execution of for loops without data dependencies using the strategy explained previously. The design principles have been proved correct regarding the supporting technologies chosen. The R package has remained completely independent and functional across several version updates of R since R/parallel was released for the first time. Regarding its perfomance benefits, the experimental results show that our proposal enhaces the efficiency with which R natively runs on top of multicore systems.

However, new functionalities can be implemented and best performance be achieved. Current implementation is limited to for loops. Although this is enough for most R users, there are other situations where parallelism can be exploited. For example from series of consecutive independent heavy-load function calls where each call can be performed by different workers (i.e. task parallelism). Increased performance should also be achieved by controlling the cores to which each worker is assigned. By controlling the process afinity it is possible to make a better use of the processor cache memory and hence reduce the execution times. Moreover, further performance can be achieved by means of distributed computing. This is an interesting research aspect for future work

although extending the computing environment to remote computers also increases the number of problems to deal with like for example load distribution and fault tolerance.

Nevertheless, we expect our experiences will help other legacy applications in the same situation described for the R language. In such situation it is faster to evolve coding and testing a new small module than reviewing, restructuring and testing again the whole body of very large applications. The same concept applies for R end-users. Now, with our contribution, they are able to, in less time than before, quickly and easily parallelize the execution of their for loops.

### **ACKNOWLEDGEMENTS**

This research has been supported by the MEC-MICINN Spain under contract TIN2007-64974.

#### **REFERENCES**

- Alberts, R., Vera, G., and Jansen, R. C. (2008). affyGG: computational protocols for genetical genomics with Affymetrix arrays. *Bioinformatics*, 24(3):433–434.
- Bridges, M. J., Vachharajani, N., Zhang, Y., Jablin, T., and August, D. I. (2008). Revisiting the sequential programming model for the multicore era. *IEEE Micro*, 28(1):12–20.
- Burns, G., Daoud, R., and Vaigl, J. (1994). LAM: An open cluster environment for MPI. In *Proceedings of Supercomputing Symposium*, pages 379–386.
- Bystrykh, L., Weersing, E., Dontje, B., Sutton, S., Pletcher, M. T., Wiltshire, T., Su, A. I., Vellenga, E., Wang, J., Manly, K. F., Lu, L., Chesler, E. J., Alberts, R., Jansen, R. C., Williams, R. W., Cooke, M. P., and de Haan, G. (2005). Uncovering regulatory pathways that affect hematopoietic stem cell function using 'genetical genomics'. *Nature Genetics*, 37(3):225–232.
- Dagum, L. and Menon, R. (1998). OpenMP: An industrystandard API for shared-memory programming. *IEEE Computing in Science and Engineering*, 5(1):46–55.
- Gabriel, E., Fagg, G. E., Bosilca, G., Angskun, T., Dongarra, J. J., Squyres, J. M., Sahay, V., Kambadur, P., Barrett, B., Lumsdaine, A., Castain, R. H., Daniel, D. J., Graham, R. L., and Woodall, T. S. (2004). Open MPI: Goals, concept, and design of a next generation MPI implementation. In *In Proceedings, 11th European PVM/MPI Users Group Meeting*, pages 97–104.
- Ihaka, R. and Gentleman, R. (1996). R: A language for data analysis and graphics. *Journal of Computational and Graphical Statistics*, 5(3):299–314.
- GNU Software Foundation, Inc. (2007). GNU general public licence. http://www.gnu.org/licenses/gpl.html.
- MPI Forum (1993). MPI: A Message Passing Interface. In *Proc. of Supercomputing 93*, pages 878–883.
- The Perl Foundation (2002). Perl 5.8.0 release announcement. http://dev.perl.org/perl5/news/2002/07/18/ 580ann/.
- Sutter, H. and Larus, J. (2005). Software and the concurrency revolution. *ACM Queue*, 3(7):54–62.
- Vera, G., Jansen, R., and Suppi, R. (2008). R/parallel speeding up bioinformatics analysis with R. *BMC Bioinformatics*, 9(1):390.
- Yu, H. (2009). Rmpi: Interface (wrapper) to MPI (message-passing interface). http://www.stats.uwo.ca /faculty/yu/Rmpi.